# *Programozás alapjai 2. (2. ea)* **C++**

*névterek, memóriakezelés*

#### Szeberényi Imre, Somogyi Péter BME IIT

<szebi@iit.bme.hu>

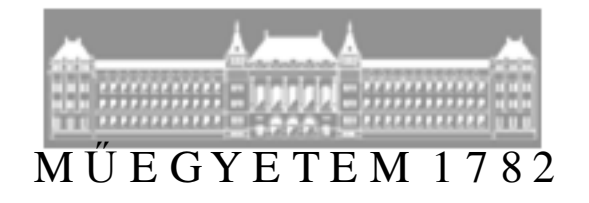

C++ programozási nyelv © BME-IIT Sz.I. 2021.02.15.

- <sup>1</sup> -

# *Hol tartunk?*

- •Változó definíció bárhol **√**
- •Struktúranév típussá válik **√**
- Korábban csak preprocesszorral megoldható dolgok nyelvi szintre (const, bool, inline, template) **√ ...**
- •Kötelező a prototípus használata **√**
- •Referencia, cím szerinti paraméterátadás **√**
- •Többarcú fv.-ek (polimorf, túlterhelés, overload) **√ ...**
- •Alapértelmezésű (default) argumentumok **√**
- •I/O stream **√ ...**
- Névterek
- Dinamikus memória kez. nyelvi szint. (new, delete)

C++ programozási nyelv © BME-IIT Sz.I.

 2021.02.15.- <sup>2</sup> -

## *Névterek, scope operátor*

- A moduláris programozás támogatására külön névterületeket definiálhatunk.
- Ez ebben levő nevekre (azonosítókra) a hatókör (scope) operátorral (::), vagy a using namespace direktívával hivatkozhatunk.

namespace nevterem {

int alma;

float fv(int i);

char \*nev;

}

nevterem::alma =  $12$ ;

float  $f =$  nevterem:: $f(v(5))$ ;

using namespace nevterem;

$$
alma = 8; float f = fv(3);
$$

 2021.02.15.- <sup>3</sup> -

### *using direktíva*

using namespace nevterem;A using namespace direktívával a teljes névteret, vagy annak egy részét láthatóvá tehetjük:

alma  $= 8$ ; float  $f = f(v(3))$ ;

using nevterem::alma;

```
using nevterem::fv;
```

```
alma = 8; float f = f(v(3));
```

```
nevterem::nev = "Dr. Bubo";
```
#### *Név nélküli névtér*

Biztosítani akarjuk, hogy egy kódrészlet csak az adott fordítási egységből legyen elérhető. Névütközés biztosan nem lesz.

```
#include <iostream>namespace { // nincs nevevoid solveTheProblem() { std::cout << "Solved\n";} } // névtér végeint main() {solveTheProblem();
```
}

 2021.02.15.- <sup>5</sup> -

## *Névterek egymásba ágyazása, alias*

- A névterek egymásba ágyazhatók.
- Egy létező névterhez egy újabb nevet rendelhetünk (rövidítés).

```
namespace kis_nevterem { namespace belso_terem { int fontos; }
}namespace bent = ::kis_nevterem::belso_terem;
bent::fontos = 8;
```
*Argument-dependent lookup (ADL)*

Nem minősített függvények hívásakor a fv. argumentumainak névterében is keres.

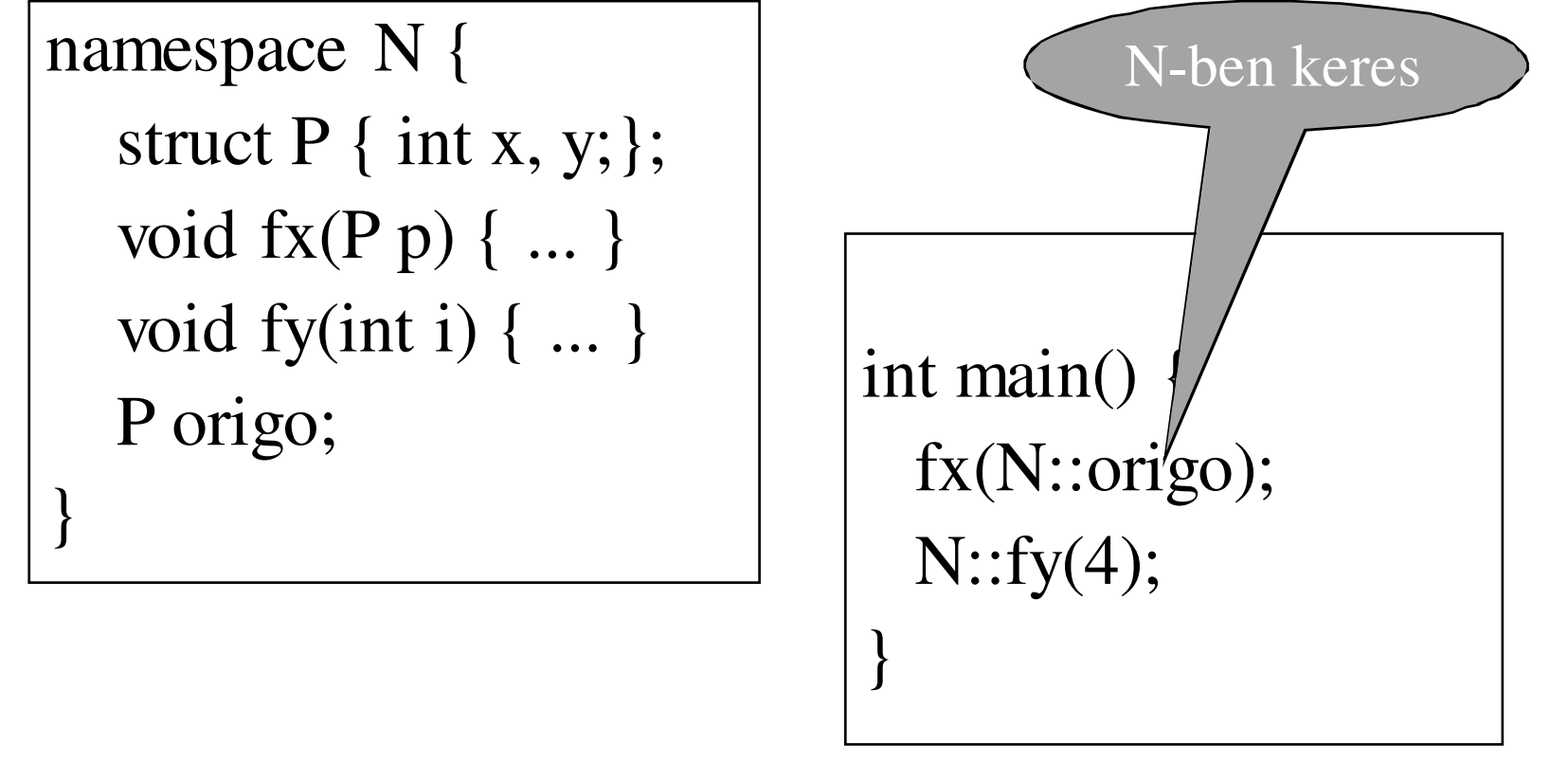

C++ programozási nyelv © BME-IIT Sz.I.

 2021.02.15.- <sup>7</sup> -

# *Az std névtér*

- Standard függvények konstansok és objektumok névtere. Ebben van standard az  $I/O$  is.
- Az egyszerű példákban kinyitjuk az egész névteret az egyszerűbb írásmód miatt:

#### **using namespace std;**

- Komoly programokban ez nem célszerű.
- •**Header-be pedig soha ne tegyük! Miért?**

#### *Standard I/O madártávlatból*

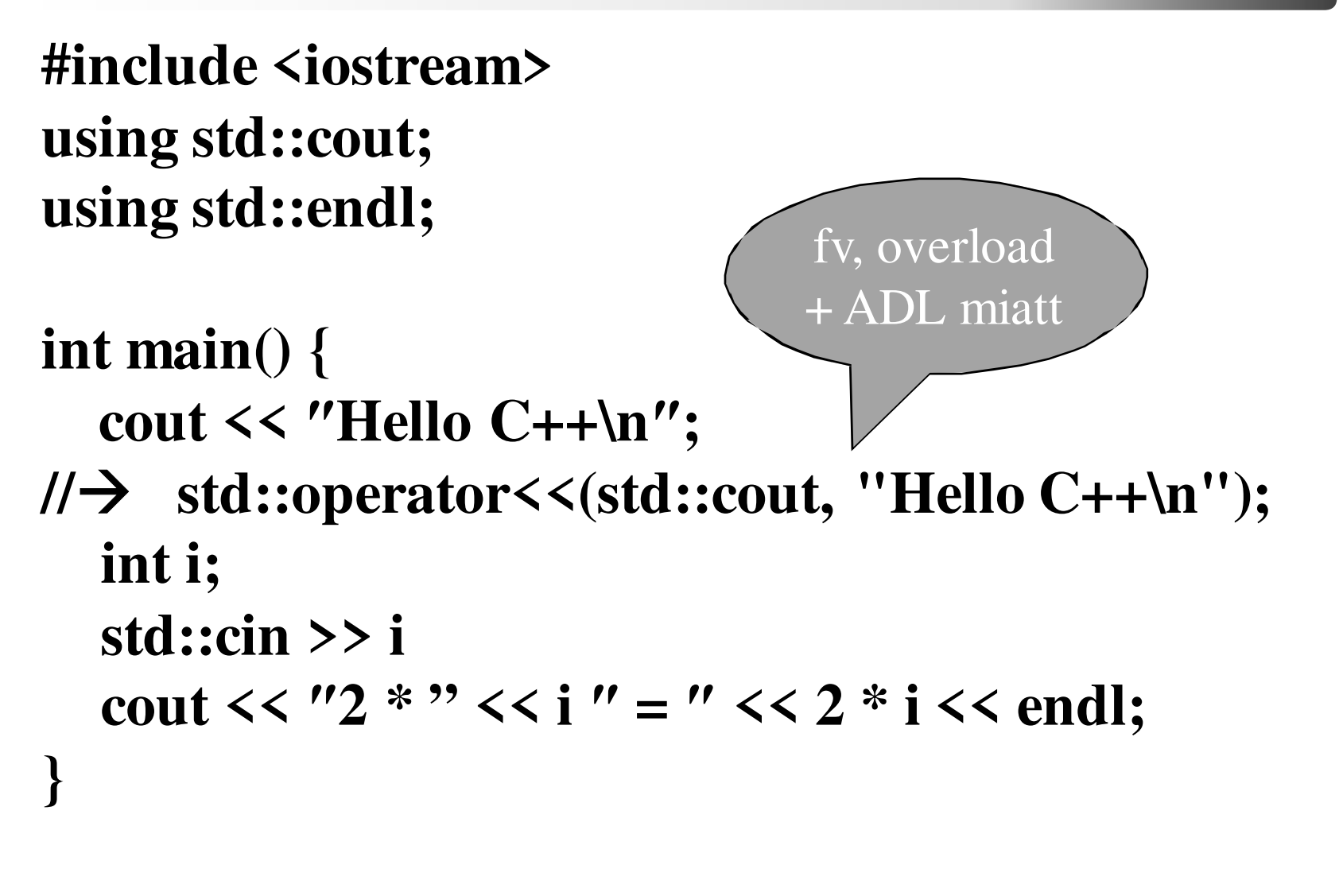

#### *<iostream>*

Standard I/O objektumait definiáló fejléc fájl valahogy így néz ki:

#include <ios> #include <streambuf> #include <istream> #include <ostream> **namespace std** { extern istream cin; extern ostream cout; extern ostream cerr; extern ostream clog; ....

Kiírás: **operator<<** egy ostream típushoz (insert)Beolvasás: **operator>>**egy istream típushoz (extract)

A működés bonyolult. Most csak a felszínt kapargatjuk.

## *<iostream> /2*

- Az iostream kapcsán megismert eszközök a<br>fájloszalásoál is kesználkoták fájlkezelésnél is használhatók.
- A stream típus logikai környezetben igazzá, vagy hamissá konvertálódik attól függően, hogy hibás állapotban van-e a stream.
- A streamek <sup>m</sup>űködése, belső állapota többek között manipulátorokkal befolyásolható

#### *<iostream> /3*

```
#include <iostream>
#include <iomanip>
using namespace std;int main() {cout << "Hexa konverer:" << endl;int x;while (cin \gt > x)cout << hex << x << endl; 
   } C++ programozási nyelv © BME-IIT Sz.I. 2021.02.15. - 12 -
                                      logikai környezet.manipulátorok
```
# *Manipulatorok <iomanip>*

Hatás szempontjából 3 fajtájuk van:

• Azonnali hatás:

cout  $\le$  endl; // kiír egy, '\n'-t és üríti a buffert cin >> ws; // eldobja az összes whitespcace-t

- csak a következő kiírásig érvénescout  $<<$  setw(4)  $<<$  3  $<<$  4; // "  $34$ "
- a stream állapota tartósan megváltozik cout  $<<$  setfill('0')  $<<$  setw(3)  $<<$  7 // ''007'' https://infocpp.iit.bme.hu/iomanip

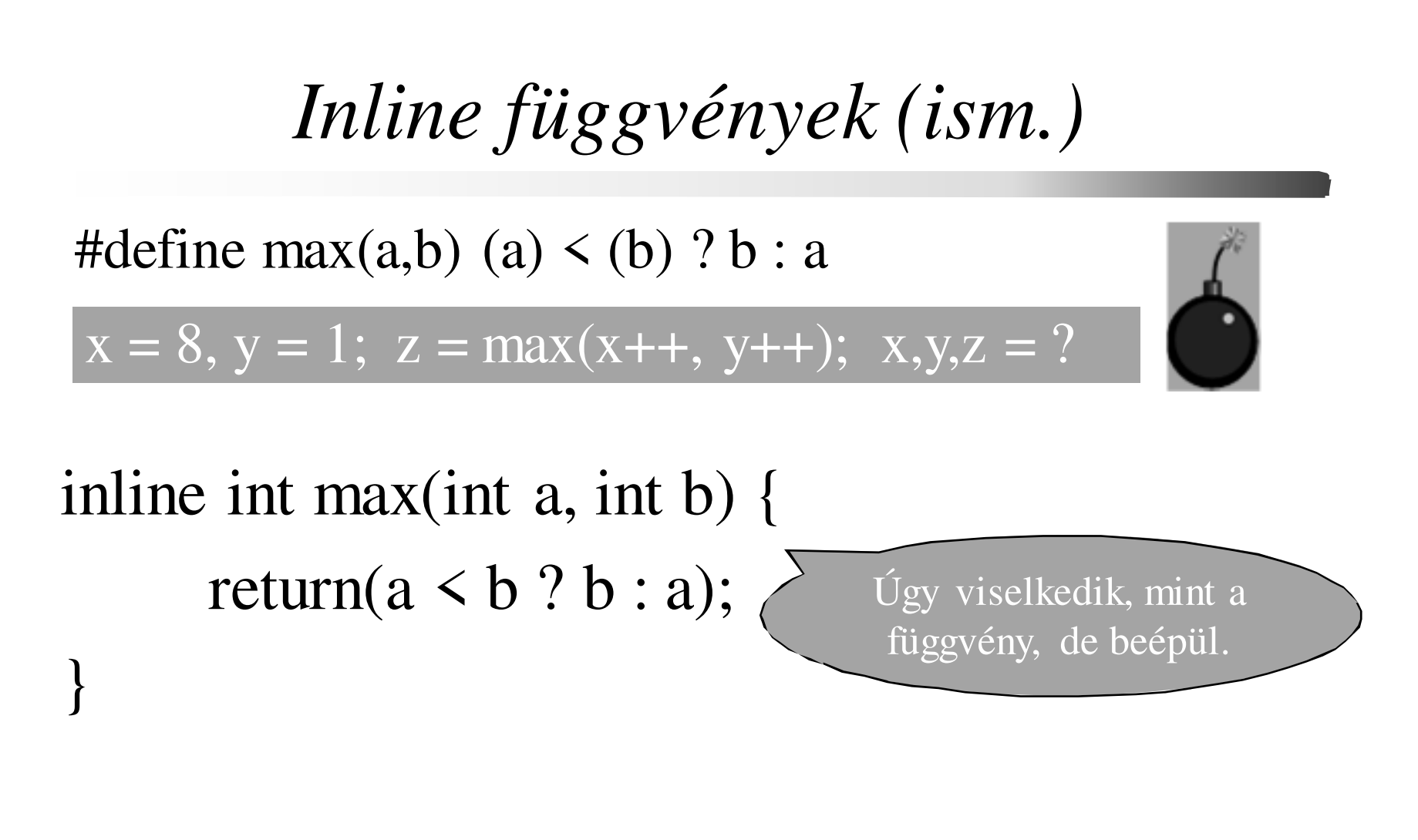

OK, de kell double-re, long-ra,

 2021.02.15.- <sup>14</sup> -

### *1. megoldási próbálkozás*

```
inline int max(int a, int b) {
      return(a \leq b ? b : a); }

inline long max(long a, long b) { 
      return(a \leq b ? b : a); }

inline double max(double a, double b) { 
      return(a \leq b ? b : a); }
```
Az azonos nevekből nincs baj (túlterhelés), de fárasztó leírni minden típushoz. **Lehet, hogy a makró mégis jobb?** 

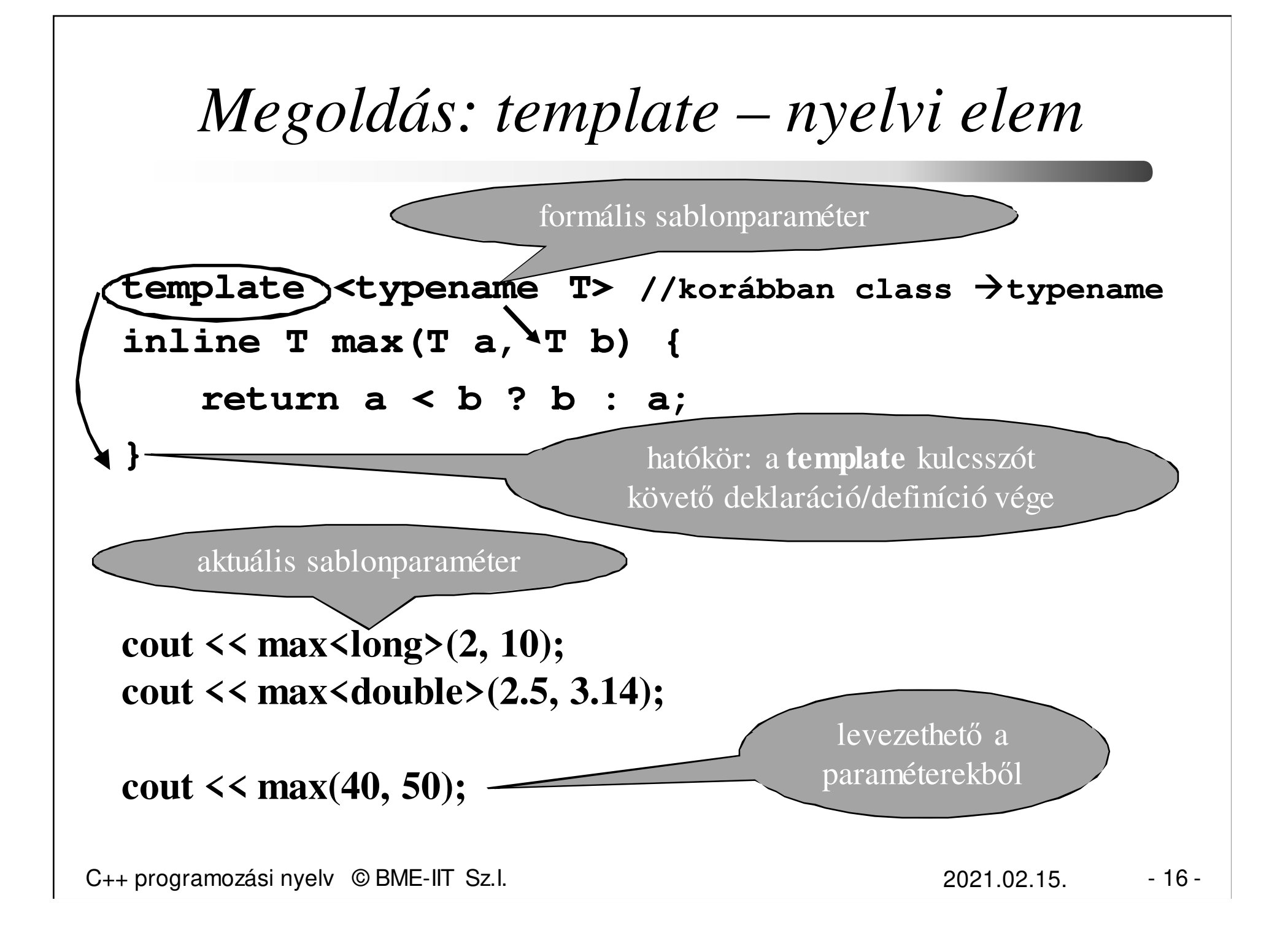

# *Mi a sablon?*

- Parametrikus polimorfizmus.
- Típus biztos nyelvi elem az általánosításhoz.
- Gyártási forma: a sablonparaméterektől függően példányosítja a fordító (megírja a programot).
- Paraméter: típus, konstans, függvény, sablon
- Feldolgozása fordítási idejű ezért a példányosítás helyének és a sablonnak egy fordítási egységben kell lennie. → gyakran header fájlba tesszük<br>A = 21,121 = circle = 2 = 1,1 = 1,24 = 1,1 = 1,2 = 2
- A példában függvénysablont láttunk, de később adatszerkezeteknél is használni fogjuk.

 2021.02.15.- <sup>17</sup> -

### *Mindeden típusra jó ez a max?*

```
template <typename T> 
T max(T a, T b) { // inline felesleges, mert...
    return a < b ? b : a;
}
```

```
cout << max(40, 50); 
cout << max("alma", "korte") // "alma"  const char *
Valóban a címeket akartuk összehasonlítani?
```

```
strcmp kellene, de hogyan? Több megoldás van:1. Összehasonlító függvény (predikátum)2. Specializáció3. ...
```

```
C++ programozási nyelv © BME-IIT Sz.I.
```

```
1. megoldás: összehasonlító fv.// max 3 paraméteres változata (overload)
template <typename T, typename C> 
T max(T a, T b, C cmp) {
   return cmp(a, b) ? b : a;
}bool strLess(const char *s1, const char *s2) {
    return strcmp(s1, s2) < 0;}cout << max(40, 50); // 50
cout << max("alma", "korte", strLess); // korte
                                    Predikátum
```
C++ programozási nyelv © BME-IIT Sz.I.

 2021.02.15.- <sup>19</sup> -

*2. megoldás: Template specializáció***// Teljes specilaizáció T::= const char\* esetretemplate<>inline const char\* max(const char\* a, const char\* b) { return strcmp(a,b) > 0 ? a : b;}cout << max<long>(2, 10); // 10** $\frac{1}{3.14}$ **cout << max<double>(1, 3.14); // 3.14cout << max(40, 50); // 50 cout << max("alma", "korte"); // korte**// Ádám ?? **cout << max("Ádám", "Béla"); // Ádám ??**

C++ programozási nyelv © BME-IIT Sz.I.

 2021.02.15.- <sup>20</sup> -

*Ékezettel C-ben is baj volt*

```
Egy betű  egy karakter kódolásnál srcoll() fv.
template<>
```

```
const char* max(const char* a, const char* b) {
   return strcoll(a,b) < 0 ? b : a;
```

```
}
cout << max("Ádám", "Béla") << endl; // Béla
```

```
git.ik.bme.hu/Prog2/eloadas_peldak/ea_02/-> template
```

```
Egyéb kódolásnál (pl. UTF-8) a C string helyett 
valami mást érdemes használni, de majd később.
```
 2021.02.15.- <sup>21</sup> -

# *Függvénysablon összefoglalás*

- Függvények, algoritmusok általánosítási eszköze.
- Hatékony, paraméterezhető, újrafelhasználható, általános.
- Fordítási időben generálódó függvény.
- $\rightarrow$  A példányosítás helyének és a sablonnak egy<br>fordítási egységben kell lennie fordítási egységben kell lennie.
- $\rightarrow$  Automatikusan inline-ként fordulhat.
- Függvény overload, default paraméterek ugyanúgy mint más függvényekkel.
- Sablon specializáció  $\rightarrow$  paraméter típustól függően<br>más kód generálódik. Generikus programozás más kód generálódik. Generikus programozás.

#### *Predikátum*

- Logikai függvény, ami egy algoritmus működését befolyásolja
- Pl.: válasszuk ki egy tömbből a leg... elemet!
- Melyik a leg? A predikátum függvény adja meg.

```
template <typename T, typename S>T legElem(T a[], int n, S sel) {T tmp = a[0];
for (int i = 1; i < n; ++i)
if (sel(a[i], tmp)) tmp = a[i];return tmp;}
```
 2021.02.15.- <sup>23</sup> -

*Predikátum példa***template <typename T, typename S>T legElem ...// a predikátum is lehet templatetemplate <typename T> bool nagyobb\_e(T a, T b) {return a > b;}int tomb[] = { 1, 3, 4, 80, -21 }; cout << legElem(tomb, 5, nagyobb\_e<int>);git.ik.bme.hu/Prog2/eloadas\_peldak/ea\_02/-> predicate**

#### *Dinamikus memória*

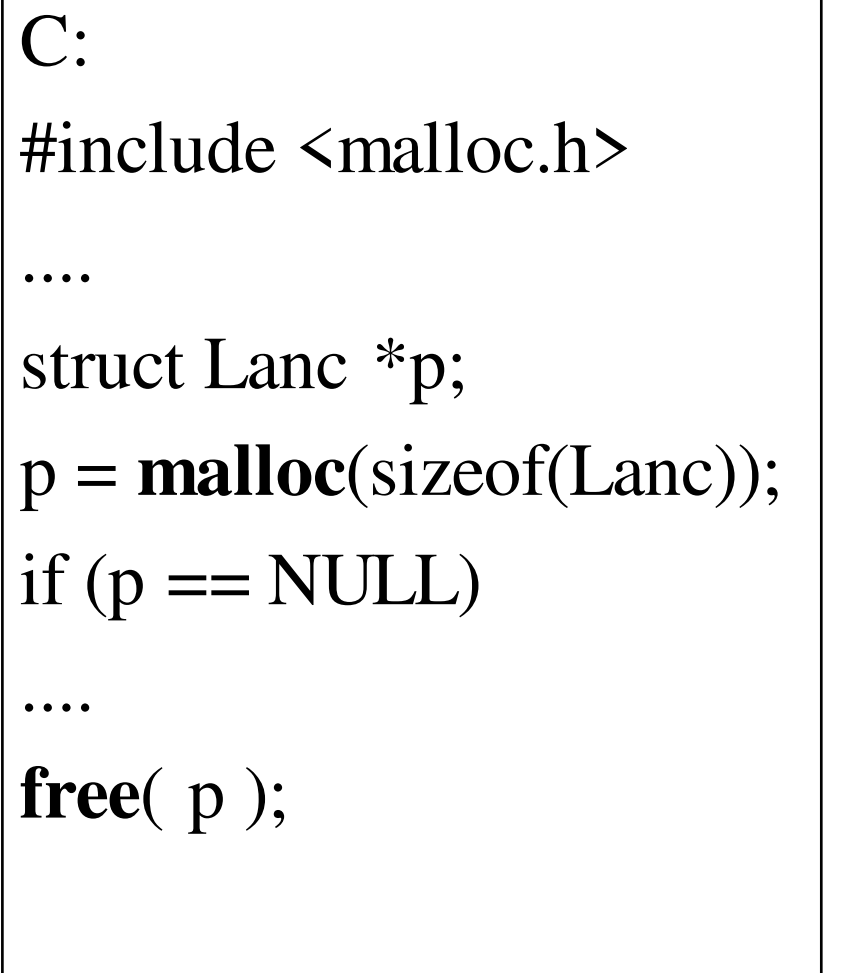

```
C++:Lanc *p; p = new Lanc; 
.... delete p;
Tömb:int *p;p = new int[10];
delete[] p;
```
 2021.02.15.- <sup>25</sup> -

# *Dinamikus memória /2*

#### C: malloc(), free(), realloc()

• C++-ban is használható de csak nagyon körültekintően, ugyanis nem hívódik meg a megfelelő konstruktor ill. destruktor. Ezért inkább ne is használjuk.

C++ (operátor): new, delete, new[], delete[]

• Figyeljünk oda, hogy a tömböket mindig a delete[] operátorral szabadítsuk fel.

C++: nincs realloc()-nak megfelelő.

# *Példa: fordit\_main.cpp*

```
ramozási nyelv © BME-IIT Sz.I.
                                               2021.02.15.#include <iostream>
#include "szimpla_lanc.h"using std::cout;using std::cin;int main() {int i;Lanc elem* kezdo = NULL; // üres lánc
   while (cin >> i) kezdo = lanc_epit(kezdo, i);
  cout << "Adatok forditott sorrendben:" << 
  std::endl;lanc_kiir(cout, kezdo);lanc_felszabadit(kezdo);}Számokat olvasunk be és fordított sorrendben kiírjuk. Láncban tárolunk.
```
# *Példa: szimpla\_lanc.h*

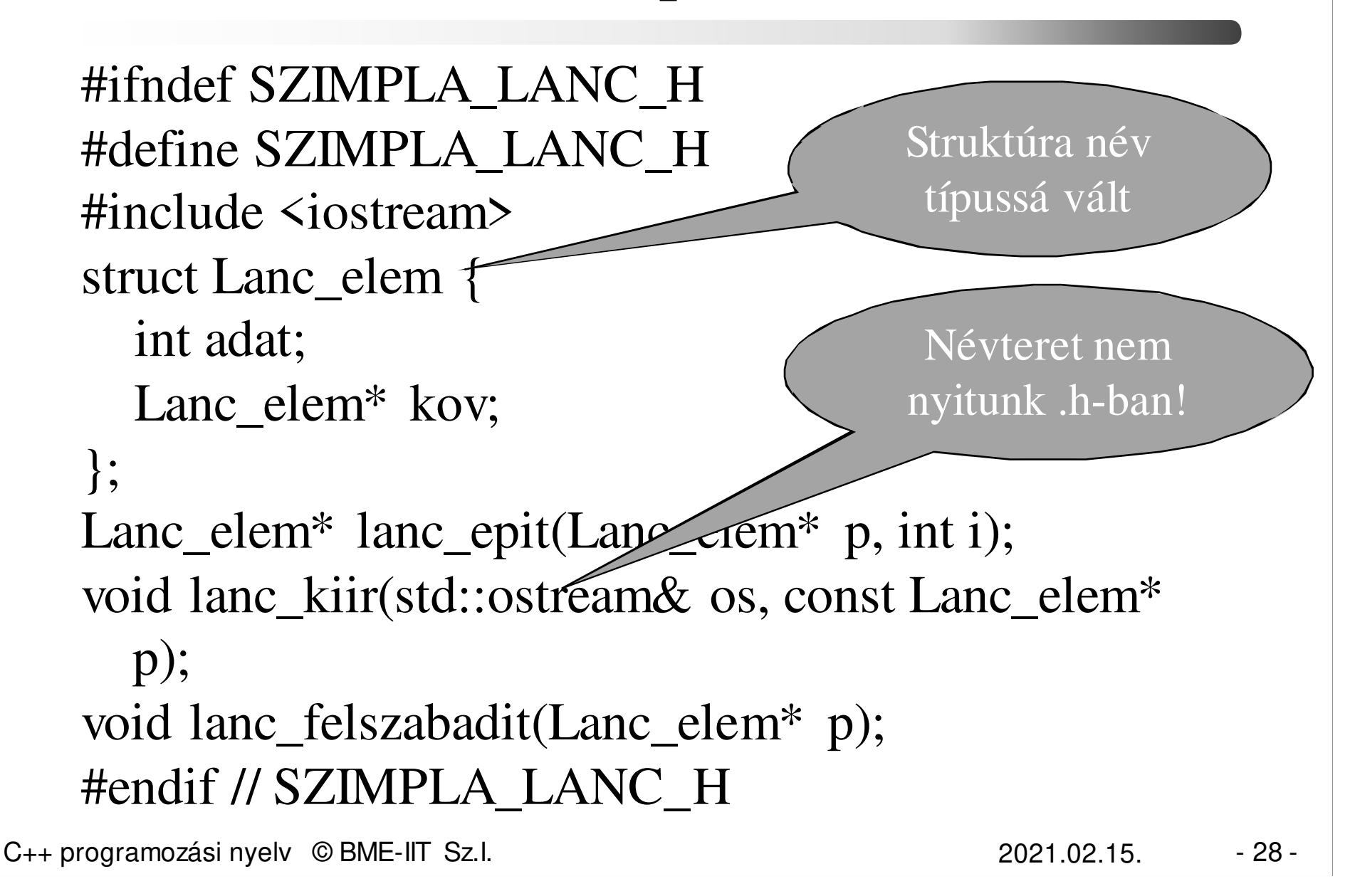

*Példa: szimpla\_lanc.cpp*

#include "szimpla\_lanc.h"

Lanc\_elem<sup>\*</sup> lanc\_epit(Lanc\_elem<sup>\*</sup> p, int a) { Lanc\_elem  $*uj = new Lanc\_elem;$  $ui$ ->adat = a;  $uj$ ->kov = p; return uj;}Vigyázat ez operátor! Nem szabad a malloc-ot formálisan lecserélni, mert mást jelent!

 2021.02.15.- <sup>29</sup> -

*Példa: szimpla\_lanc.cpp /2*

```
void lanc_kiir(std::ostream& os, const Lanc_elem* p) {while (p \equiv \text{NULL}) {
     os \lt \lt p->adat \lt' ';
     p = p->kov;
   }}
```
...

*Példa: szimpla\_lanc.cpp /3*

```
void lanc_felszabadit(Lanc_elem *p) {while (p \equiv \text{NULL}) {
     Lanc_elem *tmp = p->kov;
     delete p;p = \text{tmp};}}
git.ik.bme.hu/Prog2/eloadas_peldak/ea_02/-> fordít
```
...

# *Mi van, ha elfogy a memória ?*

Két működési mód választható:

- 1. Hibakezelő mechanizmus indul be
	- meghívódik a new\_handler, ha van, egyébként
	- bad\_alloc kivétel generálódik
- 2. NULL pointerrel tér vissza

Mai implementációkban az alapeset a kivételkezelés, ami manapság a hibakezelés szabványosnak tekinthető megoldása.

 2021.02.15.- <sup>32</sup> -

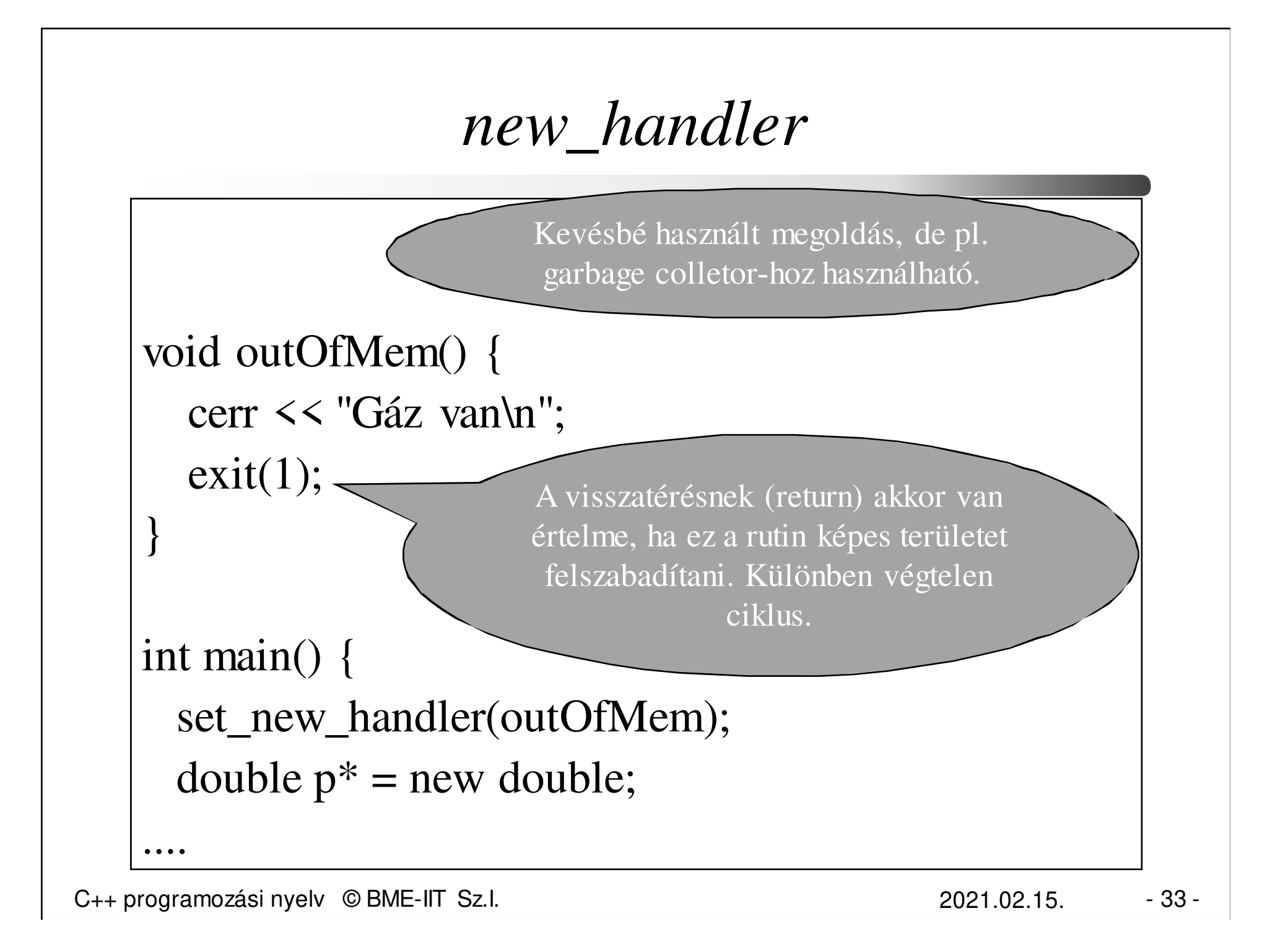

#### *Kivételes esetek*

- Gyakran hibakezelésnek mondjuk, de nem csak hiba lehet kivételes eset. Kivételes eset pl. amikor egy program először indul el az adott környezetben, és a további működéséhez ...
- Alapvetően két kategóriába sorolhatók:
	- végzetes,
	- nem végzetes
- Kezelésük nagyon különböző
	- nincs mit tenni, meg kell állni
	- az eset ott helyben kezelhető
	- az eset a program más részében kezelhető
	- nem tudjuk, elhalasztjuk (másra bízzuk) a döntést.

C++ programozási nyelv © BME-IIT Sz.I.

 2021.02.15.- <sup>34</sup> -

#### *Példák kivételes esetre*

• printf függvényt nem a vssszatrési értéke miatt hívjuk, pedig a visszatérési értékében jelzi, hogy sikerült-e kiírni.

Mit kell/lehet tenni? Pl:

assert(printf("Hello Cicus")  $>= 0$ );

• Egy erőforrás lefoglalása nem sikerülMit kell/lehet tenni?

Meg lehet próbálni később

#### *Példák kivételes esetre /2*

• Adott nyelvhez (természetes) tartózó üzenetek állománya nem található. Mit kell/lehet tenni? Pl:

Meg lehet próbálni másik nyelvet

• Másodfokú egyenletnek nincs valós megoldása. Mit kell/lehet tenni?

Jelezni kell a függvényt hívónak

## *Kivételes esetek kezelése, jelzése*

- Kinek kell jelezni?
	- –felhasználó, másik programozó, másik program
	- –saját magunknak
- A kivételes eset kezelése gyakran nem annak keletkezési helyén történik. (Legtöbbször nem tudjuk, hogy mit kell tenni. Megállni, kiírni valami csúnyát, stb.)

#### *Kivétel kezelés*

- C++ típus orientált kivételkezelést támogat, amivel a kivételes esetek kezelésének szinte minden formája megvalósítható.
- A kivételkezeléshez tartozó tevékenységek:
	- –figyelendő kódrészlet kijelölése (try)
	- –kivétel továbbítása (throw)
	- –esemény lekezelése (catch)

 2021.02.15.- <sup>38</sup> -

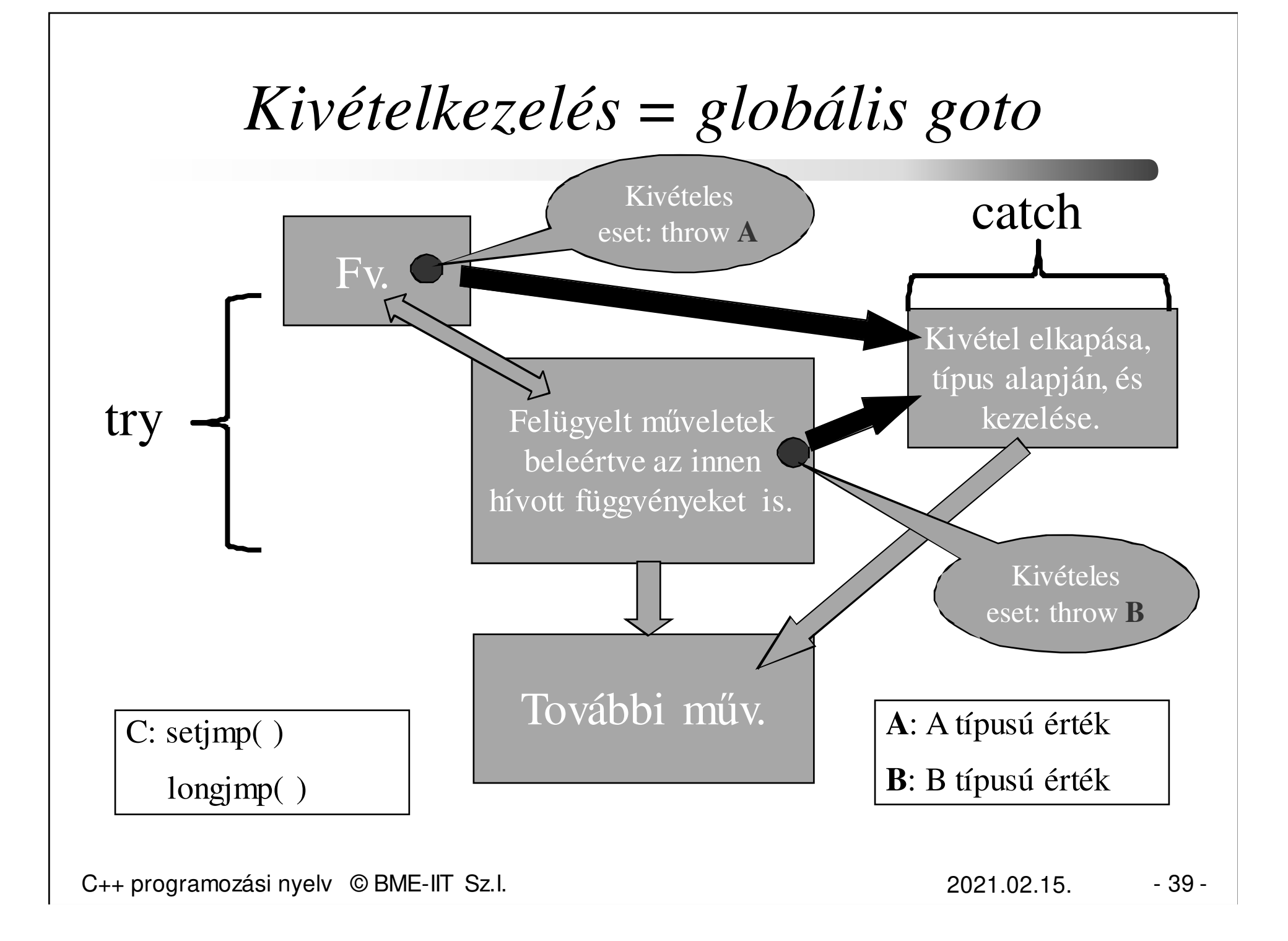

#### *Kivételkezelés/2*

#### try {

}

Kritikus művelet1 pl. egy függvény hívása, aminek a belsejében:  $\rightarrow$  if (hiba) throw kifejezés\_tipus1;

..... Kritikus művelet2 pl. egy másik függvény hívása, aminek a belsejében:  $\int$ if (hiba) throw k}fejezés\_tipus2;

} catch (típus1 param) {

..... Kivételkezelés1} catch (típus2 param) {

..... Kivételkezelés2

 A hiba tetszőleges mélységben keletkezhet. Közvetlenül a **try-catch** blokkban a **throw**-nak nincs sok értelme, hiszen akkor már kezelni is tudnánk a hibát.

C++ programozási nyelv © BME-IIT Sz.I.

 2021.02.15.- <sup>40</sup> -

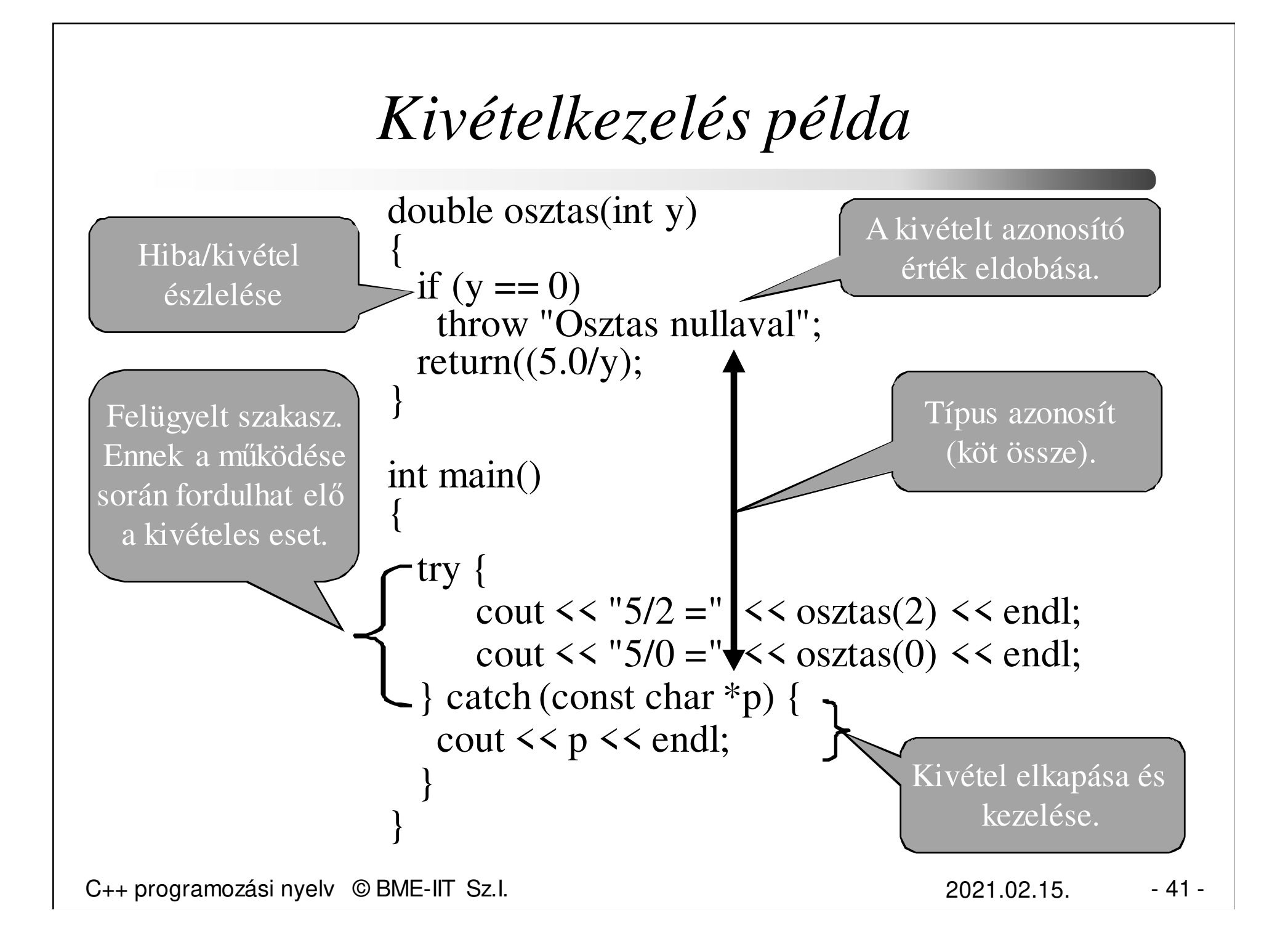

#### *Kivételkezelés a memóriára*

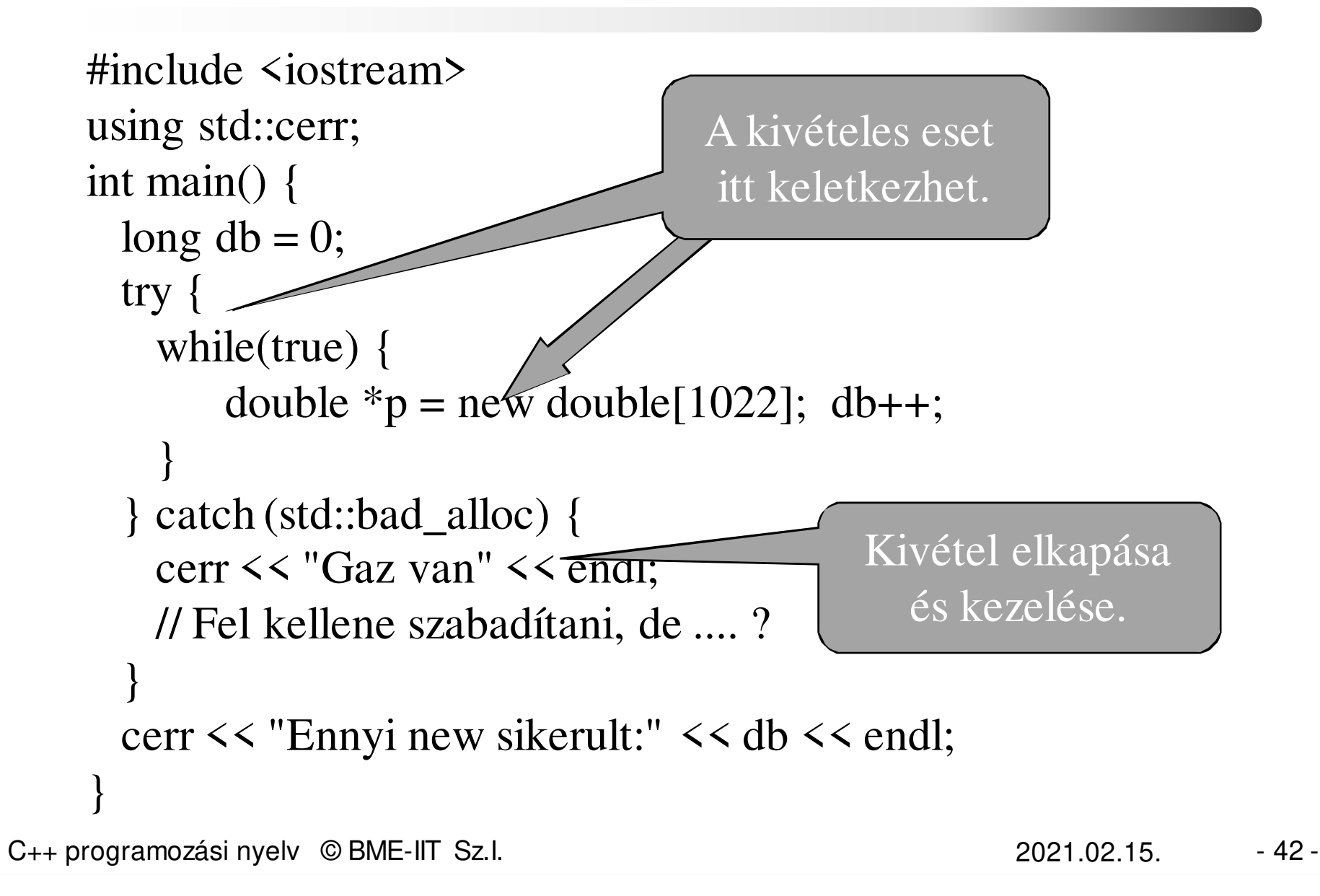

# *Futtatás egy Linux VM-ben*

 $\sim$ \$ git clone \

https://git.ik.bme.hu/Prog2/eloadas\_peldak/ea\_02 $\sim$ \$ cd ea 02/mem alloc  $\sim$ \$ g++ -static mem\_alloc.cpp -o mem\_alloc  $\sim$ \$ ( ulimit -d 500; ./mem alloc )

# A –static azért kell, hogy a betöltésnél ne legyen szükség# extra loader-re, ami extra memóriát használ.# A zárójel azért kell, hogy új shell induljon. # A sorvégi \ folytatósort jelöl.

 2021.02.15.- <sup>43</sup> -

# *Futtatás egy Linux VM-ben /2*

Az kóddal a new\_handler <sup>m</sup>űködéseis tesztelhető. Ehhez a fordításkor definiálni kella HANDLER azonosítót:  $\sim$ \$ g++ -static mem\_alloc.cpp \ –DHANDLER -o mem\_alloc $\sim$ \$ ( ulimit -d 500; ./mem\_alloc )